**AutoCAD Crack Download**

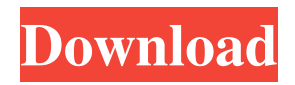

#### **AutoCAD Crack+ (2022)**

AutoCAD Cracked Version is used to design and draft a wide variety of objects and structures. Among them are roads, power lines, runways, bridges, railways, tunnels, ships, and skyscrapers. It also can be used to create 3D models. Most of the time it takes to design and draft a structure is spent preparing a cross section or layer, which allows the user to perform another drafting operation. So far Autodesk has released numerous versions of AutoCAD. The original was a twodimensional (2D) drafting application. It featured the ability to view and edit the drawing in one or two dimensions and to create compound, radial, and spline curves. The latest version of AutoCAD introduced 3D capabilities and timesaving drafting tools. It also featured the ability to draw in three dimensions. The addition of 3D features allowed users to model their designs from any angle without the need for expensive stereoscopic viewing equipment. Unlike the current popular SketchUp from Google, AutoCAD is aimed at professional engineers. SketchUp is designed as a software application for home builders. If you are looking for a 3D software application for building a house or a small structure, you can use SketchUp. AutoCAD is intended for professional use in the construction industry. For now, to learn how to design a structure you can learn the basics of AutoCAD and get started with either a free software or an affordable virtual studio. Basic Functions of AutoCAD AutoCAD is a popular CAD software application that is used by professionals and students to design and draft objects. It can be used to create 2D as well as 3D drawings. In the following, we will discuss how to use AutoCAD to make 2D and 3D drawings. 1. How to Use AutoCAD To start drawing in AutoCAD, you need to first access the application. You can do this by opening AutoCAD by double clicking the desktop icon, which opens the application immediately. If you are using a computer with a touch screen, you can use the touch pad on the screen or the trackpad in your laptop. If you open AutoCAD for the first time, a welcome window will pop up on the screen. As mentioned earlier, you can use AutoCAD for 2D or 3D drawing. You can decide which you want to work on by clicking

### **AutoCAD Full Product Key Download [Updated-2022]**

there is a variety of plugins that provide many different functionality to Autodesk AutoCAD, such as: Real-Time Cad Component See also Autodesk Dedicated CAD software List of CAD software List of computer-aided design tools References Further reading External links Category:1996 software Category:AutoCAD Category:Computer-aided design software AutoCAD Category:Computer-aided design software for Windows Category:Graphic software made in the United StatesQ: How to find a particular text in a text file? I have a text file, which looks like {list1}[{list2}[{list3}....]....] Now, I want to search in this file the string 'list2' and print it. The code which I wrote is File  $f =$ new File("C:\\myfile.txt"); Scanner  $s = new Scanner(f)$ ; while  $(s.hasNext()$  { System.out.println(s.next()); } But it returns the whole file and gives an error in s.next(). How do I find the text? A: The problem is in the while-loop condition. The while condition is wrong: while (s.hasNext()) This will check whether there is any next element in the current list, which is wrong because we don't know which list the current element is. A correct condition would be: while  $(s.hasNext()$  { if  $(s.next().equals("list2")$  System.out.println $(s.next())$ ; } In this case it will only print the element if it matches the given string. From conservative to progressive Democrats, the Congressional Progressive Caucus is fighting back against Donald Trump's "anti-woman" agenda. By a vote of 139-48, lawmakers from both parties passed the Equality Act, legislation that would extend to LGBT people the Civil Rights Act's ban on employment discrimination. It has been introduced in the House by Reps. Mark Takano (D-Calif.) and Chris Smith (R-N.J.) and in the Senate by a bipartisan coalition of 34 senators, all a1d647c40b

## **AutoCAD Crack + [Win/Mac]**

1) Go to the Help menu and select the Documentation submenu. 2) Navigate to the Filters and Finishes section. 3) Click Add to customize.

#### **What's New In?**

Make sophisticated 3D models of your AutoCAD drawings. See more about 3D model creation in AutoCAD 2023. (video: 3:48 min.) Revisions in TrakMode: Add and edit draft revisions to your drawings. You can use AutoCAD Draftingservice or Microsoft Excel to track revisions. (video: 1:33 min.) Adding a Visible Feature to Your Model: Add a Visible Feature to your model with a single click. You can then use the feature to create new, edit, or copy features. (video: 3:15 min.) Automatically draw profile views and arrows along dimension lines. You can also draw profile views and arrows automatically in 2D. (video: 2:46 min.) Multi-tasking: Manage multiple views, workspaces, and applications, at the same time, with no performance loss. As you work, new tools automatically appear in the menus, so you can access them without having to switch windows. (video: 4:09 min.) Use a series of new Docking windows to organize your design environment. Dock them to provide a visual space to display feedback, notes, drawings, and wireframes. (video: 2:18 min.) Intelligent Drafting: Bring your best ideas to life. Intuitive tools, including intelligent drafting, combined with new options, help you make better decisions and produce better work. Use geometrical shapes and blocks to quickly design geometry. (video: 3:18 min.) Faster Workflows: Make common design tasks faster by using new shortcuts. You can also create a shortcut for a commonlyused command to save time, regardless of where you are in your drawing. Create a single command to open, create, and close views of your drawing. (video: 2:22 min.) Workspace Enhancements: Open multiple drawings in separate workspaces at once. Or, switch to another drawing without leaving your current

workspace. Find the drawing or tool you need without scrolling through the menus. Download a toolbox from the Internet. (video: 2:12 min.) New 3D Modeling Tools: Use new tools for making 3D models of your drawings. You can convert a 2D drawing into a 3D model and view your 3D model

# **System Requirements For AutoCAD:**

Minimum: OS: Windows XP with DirectX 9.0c Processor: Intel Pentium III 800MHz or AMD Athlon 1.6GHz Memory: 1GB RAM Hard Drive: 1GB free space Sound Card: DirectX-compatible sound card DirectX: Version 9.0c Additional Notes: Windows XP 32-bit is the only supported operating system. Recommended: OS: Windows Vista Processor: Intel Core 2 Duo E6300 2.4GHz Memory

Related links: